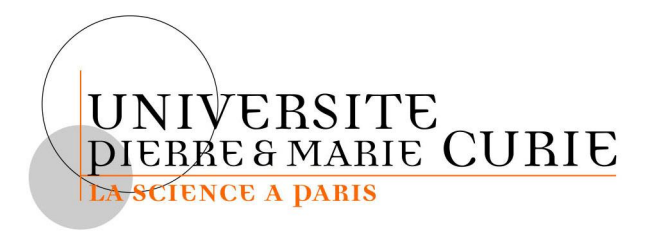

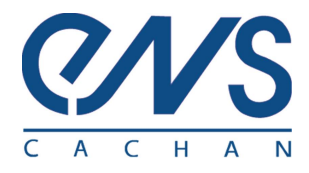

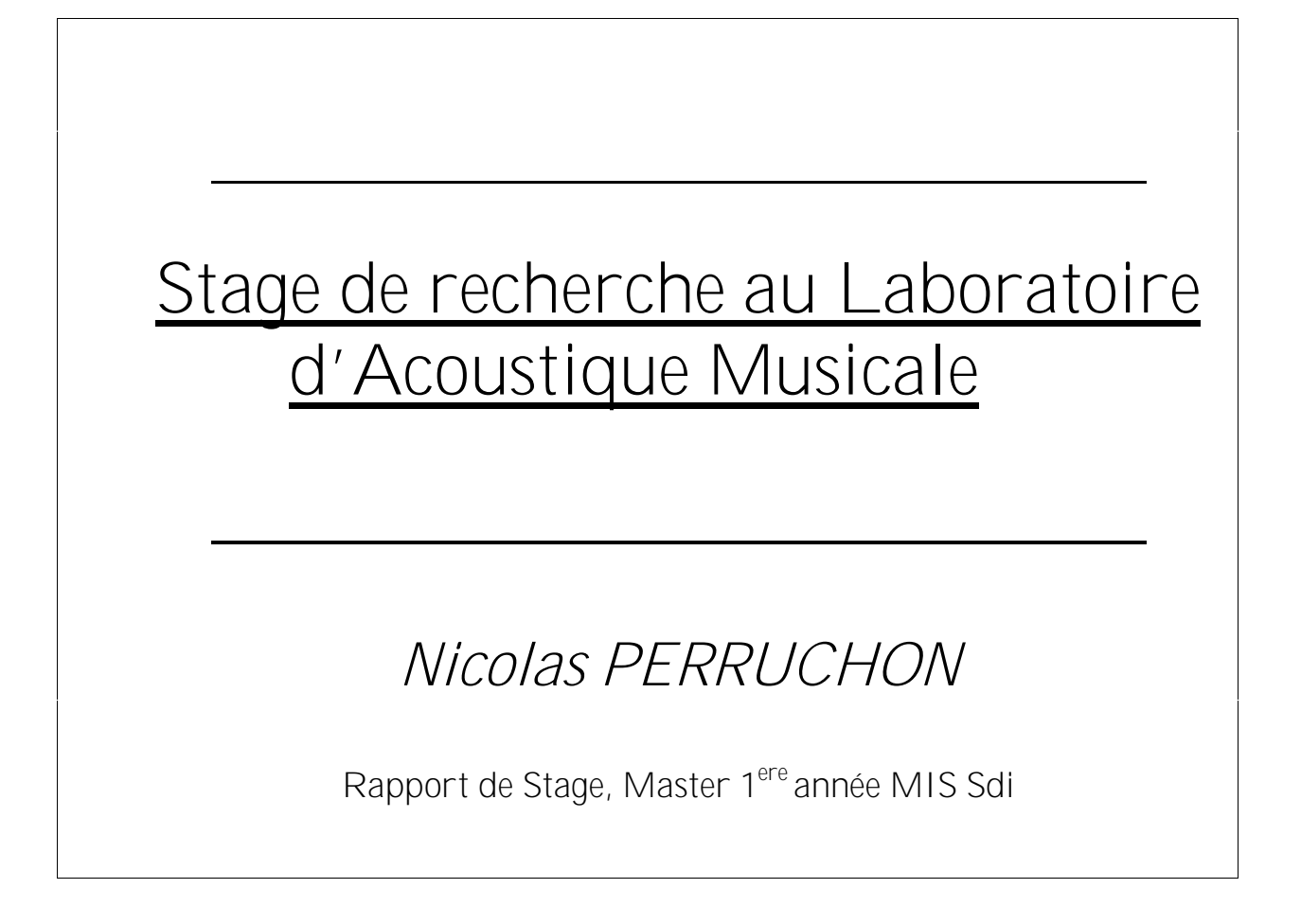

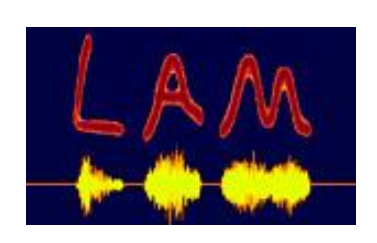

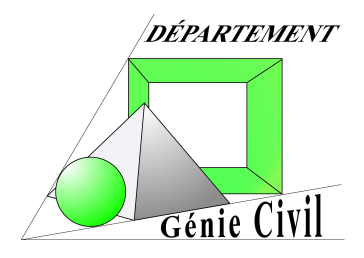

### Présentation du stage de maîtrise (Master 1)

Pour conclure cette première année de Master Mécanique et Ingénierie des Systèmes, mention Science De l'Ingénieur (filière Génie Civil), la formation prend la forme d'un stage soit en entreprise, soit dans un laboratoire de recherche, ce qui est mon cas. Ce stage d'une durée de trois mois, a pour but de nous immerger dans le monde professionnel en nous permettant de rencontrer des personnes qui pratiquent au quotidien ce que l'on apprend en théorie.

Outre la possibilité de rencontrer et de discuter avec de telles personnes, ce stage nous permet de prendre conscience en grande partie des possibilités de métiers futurs qui s'offrent à nous ou dans une moindre mesure de réorienter notre dernière année d'apprentissage pour l'adapter au mieux à nos prérogatives.

Pour ma part, j'ai opté pour un stage dans le milieu de la recherche universitaire dans le domaine de l'acoustique. En effet, je me sens très attiré par cette science qui offre en outre un large panel de débouchés. Mon stage se déroule au Laboratoire d'Acoustique Musicale (11, rue de Lourmel, 75015 PARIS) sous la tutelle de Jean-Dominique Polack directeur du laboratoire.

# **Table des matières**

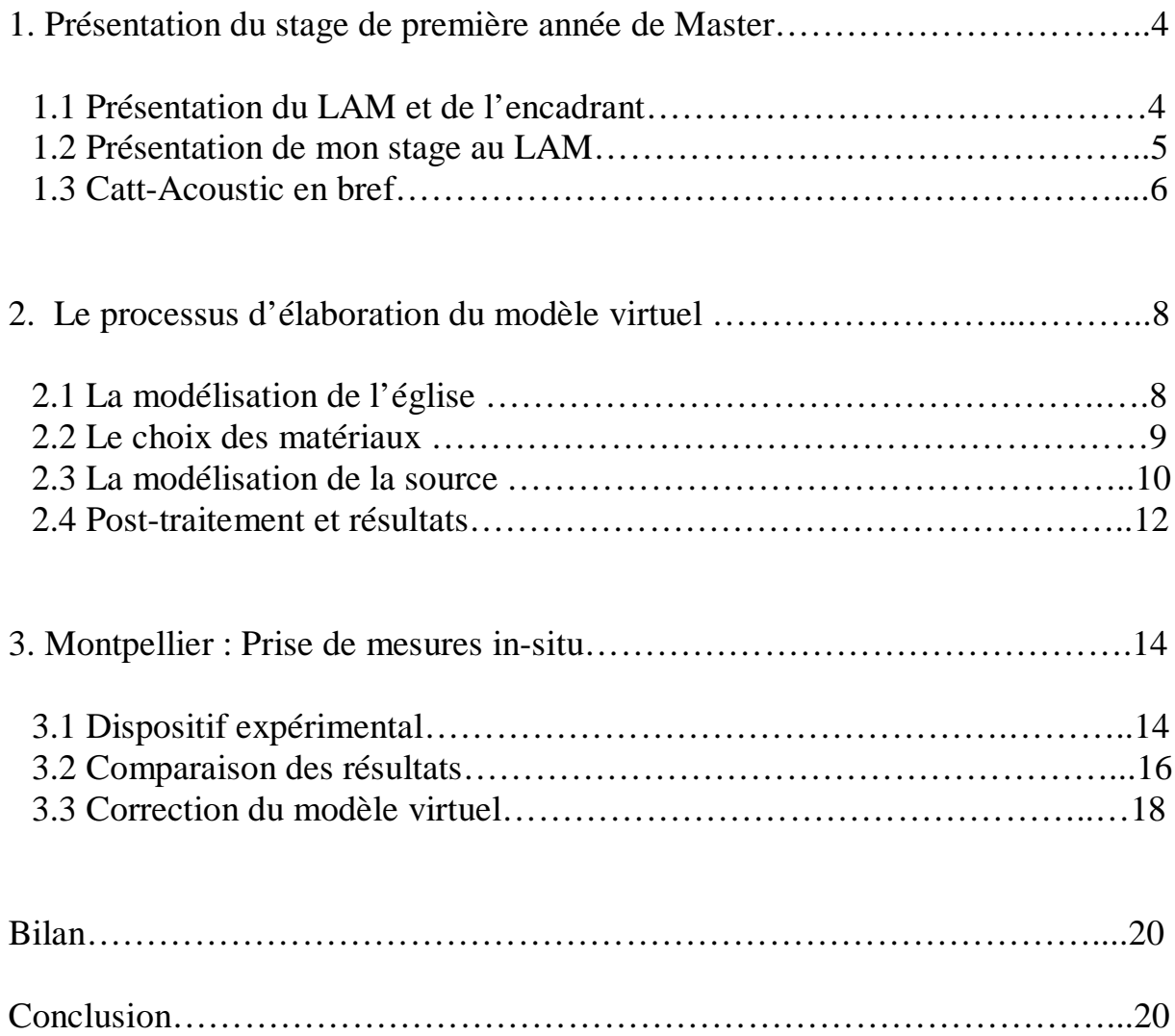

# **1. Présentation du stage de première année de Master**

#### **1.1 Présentation du LAM et de l'encadrant :**

**Le laboratoire d'acoustique musicale (LAM)** rassemble des chercheurs animés d'une même passion pour la musique. La musique y est traitée comme une production culturelle qui est abordée sous deux angles, celui des sciences pour l'ingénieur (physique, acoustique, traitement du signal) et celui des sciences humaines (psychologie cognitive, linguistique). Le laboratoire de recherche est attaché à l'université Paris 6, Pierre et Marie Curie et soutenu par le **Ministère de la Culture** (notamment pour la conservation d'enregistrement audio) et par le **Ministère de l'Environnement** (dans le cadre du projet PREDIT concernant l'acoustique architecturale et urbaine). Son effectif comprend les chercheurs attitrés du laboratoire pour la plupart maîtres de conférence ainsi que des chercheurs du **LIMSI** (Laboratoire d'Informatique pour la Mécanique et les Sciences de l'Ingénieur), du **LMT** (ENS Cachan), du **CNRS** (département SHS-Science de l'Homme et de la Société).

La vocation première du Laboratoire d'Acoustique musicale est d'effectuer des recherches sur le fonctionnement des instruments de musique. Nous y abordons notamment

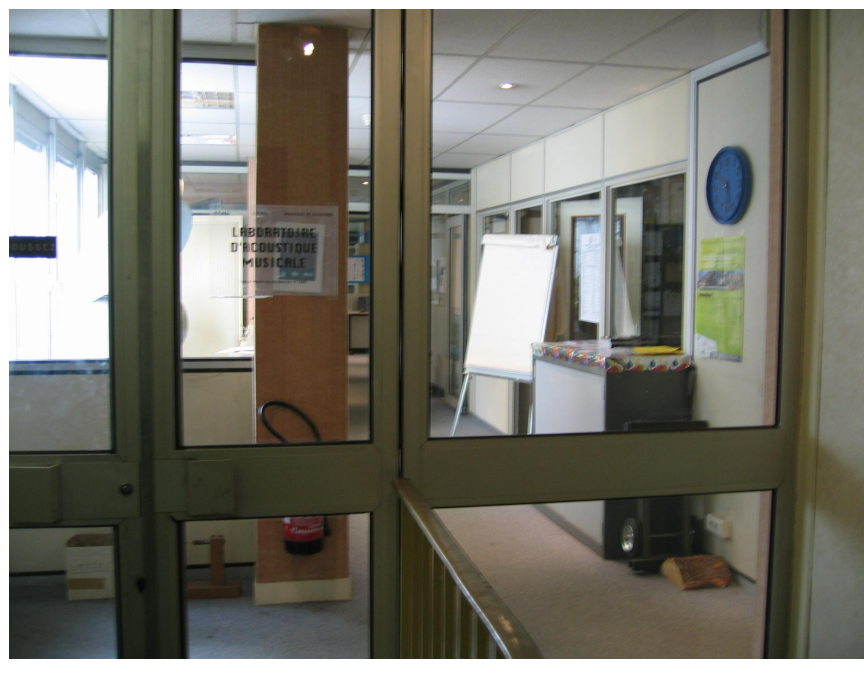

**Le L.A.M.**

les thèmes suivants : *Instruments de musique et voix, physique des instruments de musique facture instrumentale, techniques audio, reproduction du son et conservation de l'information sonore, acoustique des lieux d'écoute (salles de concert, espaces extérieurs), cognition et perception, caractérisation des sources et des lieux, qualification des environnements et des scènes sonores.*

L'obtention de ce stage fut possible grâce au soutien de M. Jean-Dominique Polack, professeur en « acoustique des salles » à Paris 6 au cours de cette année universitaire (*MIS 110C du Master Science de l'ingénieur, filière génie civil*) qui se trouve être également l'actuel directeur du LAM et mon encadrant pour le stage. Après avoir postulé pour un de ses travaux de recherche sur « les bruits de circulation en milieu urbain», sujet déjà obtenus par un autre étudiant, il m'a proposé de travailler avec M. Brian Katz, chercheur au LIMSI.

#### **1.2 Présentation de mon stage au LAM :**

L'objectif est la découverte du logiciel intitulé « **Catt-Acoustic »** utilisé dans le cadre de l'acoustique des salles. Ce logiciel est représenté par la société française Euphonia mais développé par M. Bengt-Inge Dalenbäck, enseignant à l'université de Chalmers en Suède. M. Polack et M. Katz ayant travaillé auparavant sur le logiciel, ils étaient à même de me parler des bases de cet outil.

L'option de la représentation virtuelle sur ordinateur est le pendant de la représentation en modèle réduit. Les problèmes induits par les modèles réduits (maquettes) sont les erreurs de correspondance pour la mise à l'échelle des résultats obtenus, la mauvaise représentation de la source sonore et la difficulté de trouver des matériaux à l'échelle du modèle réduit qui

aient les mêmes caractéristiques acoustiques que les matériaux de la salle modélisée.

Le modèle virtuel constitue un bon compromis à ces problèmes puisque nous gérons la totalité des paramètres acoustiques. Nous pouvons donc faire des essais sur site et entrer les résultats dans le logiciel pour étalonner en quelque sorte la maquette virtuelle.

Après quelques recherches et les clefs du logiciel en main, M. Polack me fait part d'une mission à laquelle je pourrais participer afin de travailler de façon plus concrète sur le logiciel. Il s'agit de **l'étude acoustique d'un orgue** avant sa construction et son implantation **dans**

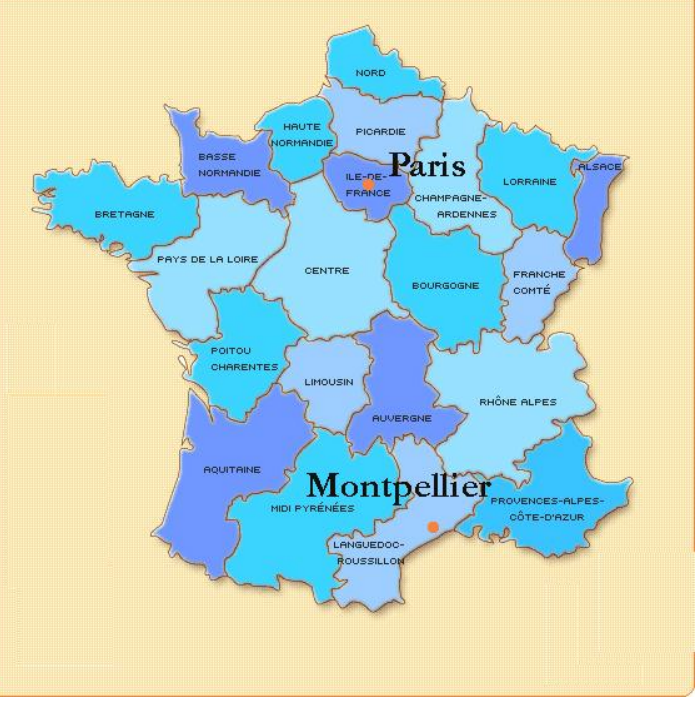

**une église de construction récente située à Montpellier**.

Mon travail consiste à modéliser en 3D cette église sous Catt et d'y présenter les résultats obtenus. L'intérêt majeur de cette opération est de pouvoir disposer et simuler la source (i.e. l'orgue) aux différents endroits possibles, prévus par la paroisse. Bien que très vite un seul endroit est retenu pour des raisons esthétiques.

Dans un premier temps, je fus amené à rencontrer un représentant de la paroisse de **l'église Les Saints François**, le docteur Bernard Ledésert. Etaient également présent à cette réunion : M. Polack (directeur du LAM, « spécialiste en acoustique des salles »), Mme Michèle Castellengo (chercheur au LAM, entre-autre « spécialiste des orgues »). Il faut savoir également que le directeur du LAM est, de part son poste, amené à faire partie de la commission technique des orgues. Cette commission supérieure des orgues non classés au titre des monuments historiques est dépendante du Ministère de la Culture et chargée d'évaluer le dossier présenté par la paroisse et de proposer les différentes améliorations à envisager pour recevoir une subvention de l'Etat.

### **1.3 Catt-Acoustic en bref :**

Ce logiciel permet de visualiser une salle en 3D puis d'y générer des calculs liés aux propriétés acoustiques d'une salle d'écoute (calcul de temps de réverbération, propriétés d'absorption, ainsi que de nombreux autres indices acoustiques).

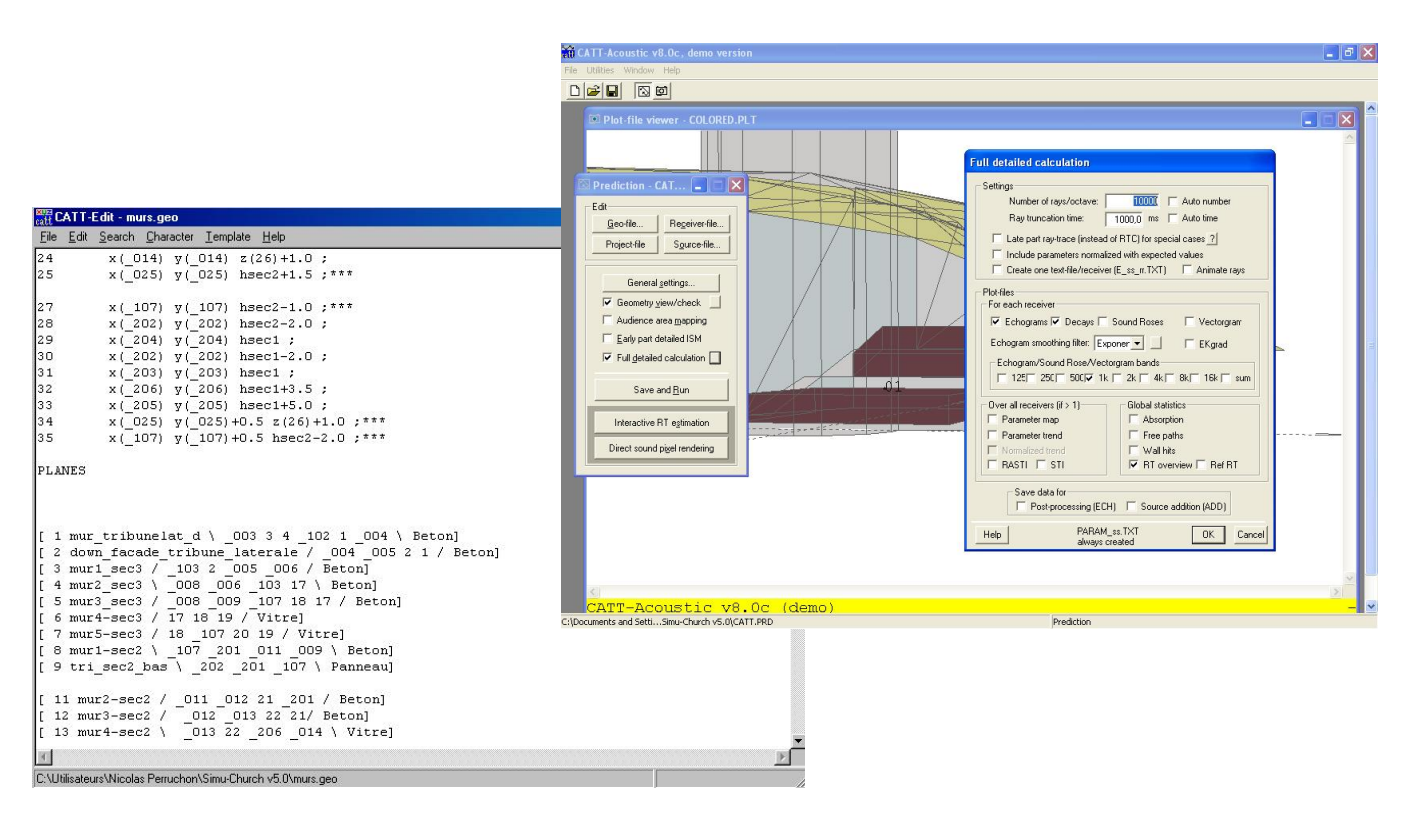

**Ecrans de Catt-Acoustic**

Un projet type de Catt se découpe en trois phase :

\_\_\_\_\_\_\_\_\_\_\_\_\_\_\_\_\_\_\_\_\_\_\_\_\_\_\_\_\_\_\_\_\_\_\_\_\_\_\_\_\_\_\_\_\_\_\_\_\_\_

- **Modélisation de l'architecture :** Nous entrons les coordonnées géométriques de points remarquables de la structure en étudiant des plans de construction. Nous créons ainsi un nuage de points que nous allons assembler en surfaces planes et représenter l'architecture (sol, murs, plafond, mobilier) ainsi que le public<sup>1</sup>.
- **Entrée des paramètres matériaux :** Il nous faut à présent entrer les types de matériaux (correspondant à des coefficients d'absorption acoustiques précis) qui constituent les murs et objets présents dans le modèle virtuel. Pour ce faire, nous disposons d'un catalogue de matériaux fournis avec le logiciel Catt (« Alpha Base ») qui nous propose différents matériaux avec leurs coefficients, mais nous pouvons également les créer entièrement.
- **Modélisation de la source :** nous devons nous rapprocher le plus possible de la source sonore tant sur le plan de la puissance que sur la bande de fréquences qui va être excitée.

**<sup>1</sup>** Nous pouvons remarquer à ce propos que le public dans un grand édifice est assimilable à une moquette; chaque personne équivaut à un poil.

Après modélisation complète de l'objet virtuel, le logiciel lance différents calculs d'indices comme le RT **2** (Reverberation time), C80 **3** (Clarity), G **4** (Strength). Il génère également des échogrammes et permet dans un dernier temps de lancer des simulations d'écoute dans l'enceinte virtuelle. Pour expliquer simplement, le logiciel lance des rayons

aléatoirement dans le modèle 3D, puis analyse les rayons qui ont atteint une zone proche du point cible (représentant un auditeur choisit avec soin par le programmeur). Le logiciel relance alors une série de rayons dans la zone détectée précédemment jusqu'à obtenir l'ensemble des chemins possibles de réverbération entre la source et le receveur.

 $\overline{z}$ 

ö.

EyrT

EyrTq

SabT

 $T-15$ 

 $T-30$ 

AbsC

AbsCg

Diffs

 $MFP$ 

 $125$ 

 $3, 72$ 

 $2,46$ 

 $2,75$ 

 $2,25$ 

10,16

8,49

8,29

13,92

 $3,10$ 

 $2,08$ 

 $2,59$ 

 $2,15$ 

 $8,29$ 

14,62

11,

 $9,$ 97

93

2,64

1,79

 $2,40$ 

 $2,09$ 

13,55

 $11,41$ 

8,29

15,36

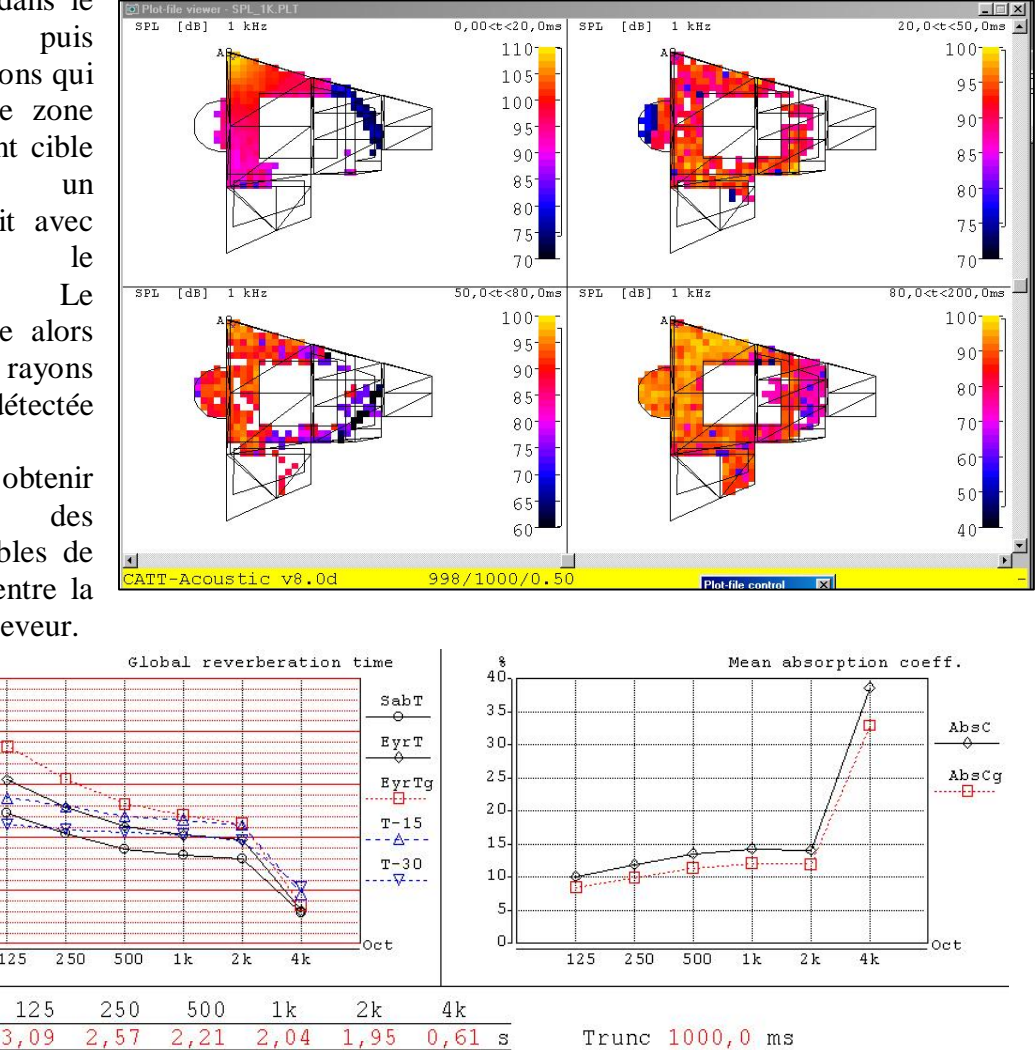

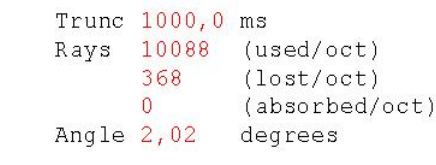

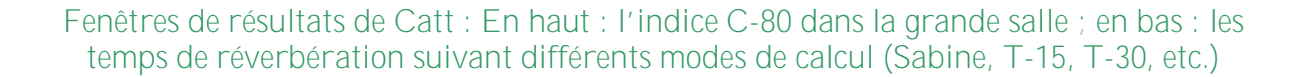

**<sup>2</sup>** RT : Reverberation Time /temps de réverbération [sec] : Temps mis par le son pour atteindre le niveau –60dB (in audibilité)

\_\_\_\_\_\_\_\_\_\_\_\_\_\_\_\_\_\_\_\_\_\_\_\_\_\_\_\_\_\_\_\_\_\_\_\_\_\_\_\_\_\_\_\_\_\_\_\_\_\_\_\_\_\_\_\_\_\_\_\_\_\_\_\_\_\_\_\_\_\_\_\_\_\_\_\_\_\_\_\_\_\_\_\_\_\_\_\_\_\_\_\_\_\_\_\_\_\_\_\_\_\_\_\_\_\_\_\_\_\_\_\_

 $2,42$ 

1,66

 $2,33$ 

 $2,06$ 

14,31

12,09

8,29

 $16, 15$ 

 $2, 27$ 

1,59

 $2, 23$ 

1,94

14,08

12,02

8,27

16,87

 $0, 73$  $\mathbf{s}$ 

 $0,58$ S

 $0, 94$ 

1,06  $\mathbf{s}$ 

 $8, 30$ 

 $16,99$  %

38,60

 $32$ 

 $\,$  s

g

g

**<sup>3</sup>** C-80 : Clarity/clarté [dB]: Rapport de l'énergie avant réverbération (t<80ms pour la musique, t<50ms pour le parole) sur l'énergie du son réverbérant (t>80ms, t>50ms). Plus l'indice de clarté est bas plus il est difficile de discerner les sons dans les parties rapides de la musique (ou du discours).

**<sup>4</sup>** G : Strength/Force [dB] : Différence entre le niveau de son à un endroit de la salle et le niveau à 10m de la source en champ libre. Cet indice doit être le plus uniforme possible dans toute la salle.

# **2. Le processus d'élaboration du modèle virtuel**

Le projet se découpe en plusieurs temps comme nous avons pu le voir précédemment dans la présentation d'un projet type sous CATT.

## **2.1 La modélisation de l'église**

En se basant sur les plans des architectes, j'ai pu **recréer l'architecture en 3D**. Le principal problème provient de la localisation des trous qui se glissent dans les différents murs constituant le modèle virtuel. Un processus long et méthodique s'entame alors pour débusquer les erreurs de programmation.

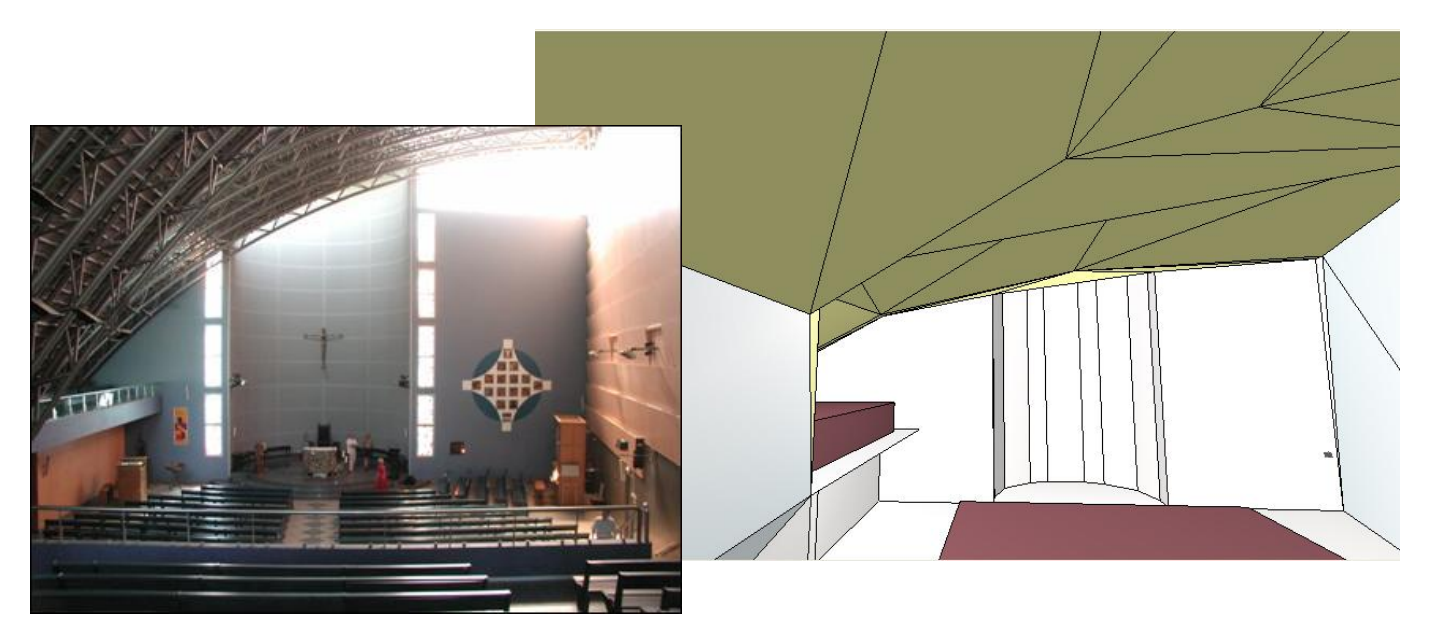

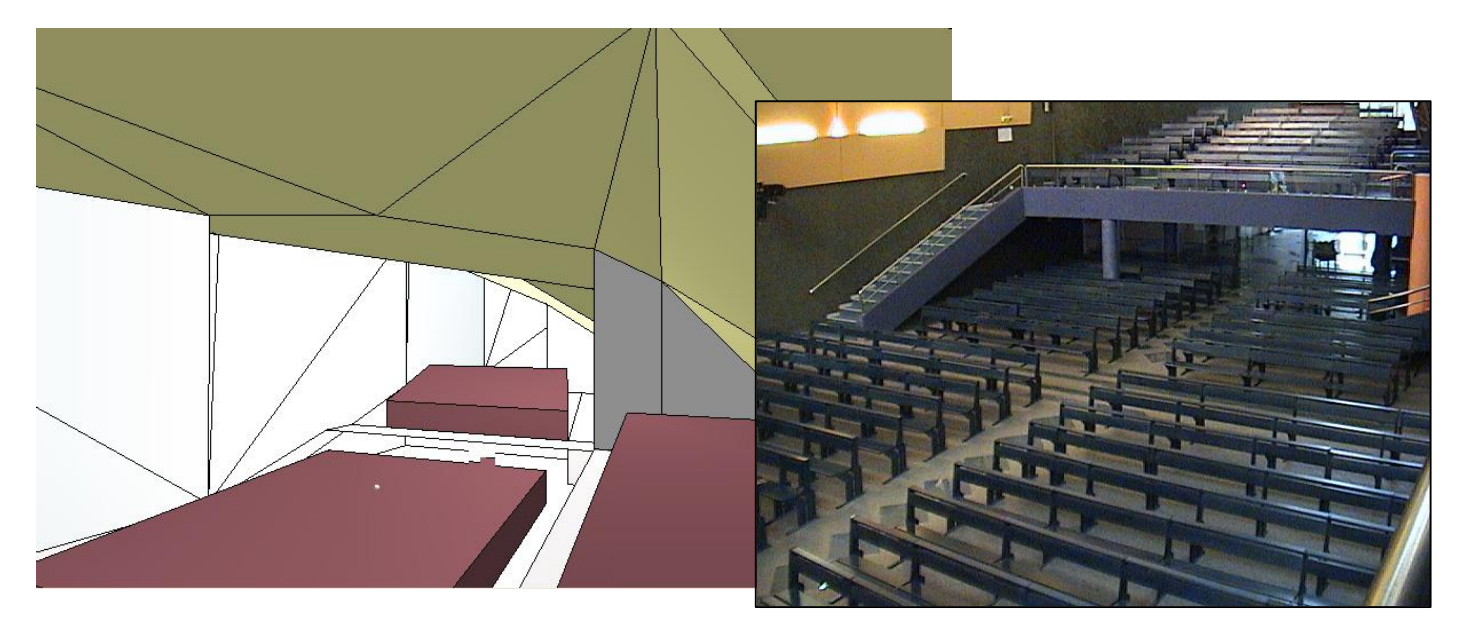

**Les étapes de la modélisation : Photos de l'église et rendu 3D sous le logiciel CATT**

### **2.2 Le choix des matériaux**

En ce qui concerne l'application de coefficients acoustiques (niveau sonore à fréquence donnée), je me sers d'un logiciel nommé **Alpha Base**. Ce programme est en réalité une base de données regroupant 80% des matériaux utilisés dans le grand commerce ainsi que les coefficients leurs correspondants.

| Matériau \ Fréquences | 125Hz | 250Hz  | 500Hz    | 1kHz   | 2kHz  | 4kHz   |
|-----------------------|-------|--------|----------|--------|-------|--------|
| Béton                 | 1%    | 1 %    | 2 %      | 2 %    | 3 %   | 3 %    |
| Panneau isolant       | 10 %  | 9 %    | 5 %      | 4 %    | 3 %   | 3 %    |
| Toiture métallique    | 0.3%  | 0.78 % | $1.05\%$ | 0.92 % | 0.73% | 88.5 % |
| Vitre                 | 0.03% | 0.03%  | 0.03%    | 0.02%  | 0.02% | 0.02 % |
| Audience              | 1 %   | 1 %    | 2 %      | 2 %    | 3 %   | 3 %    |

**Tableau des matériaux et leurs coefficients d'absorption/fréquences**

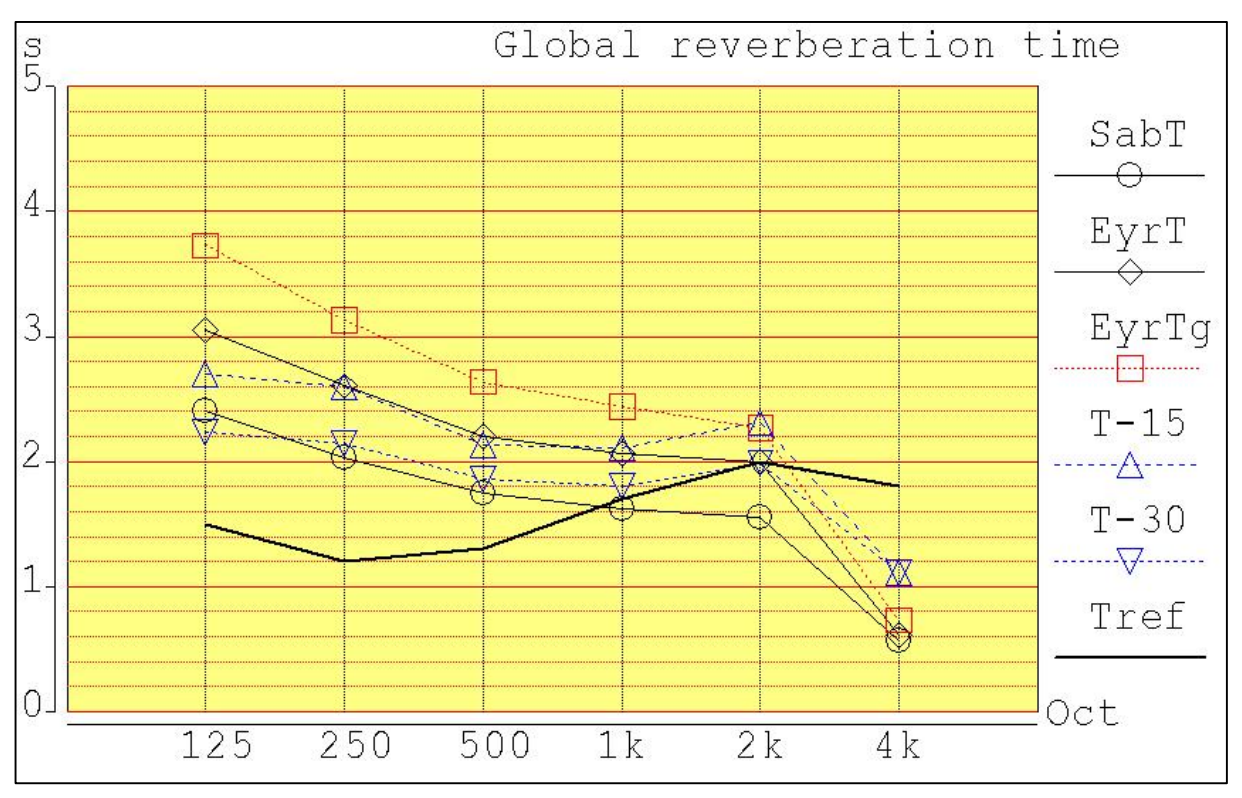

**Graphique représentant les différents temps de réverbération calculés par CATT pour le modèle v5**

Nous constatons que la courbe **T-30** ne correspond pas vraiment aux valeurs de références représentées sur la courbe **Tref** (entre 0,2 et 1,0 secondes de différences)**. Nous estimons la valeur moyenne du RT-30 à 1,9 s pour ce modèle v5.**

#### **2.3 La modélisation de la source**

Le problème est de simuler un orgue en utilisant des sources ponctuelles, seul type de source utilisable dans la programmation. Or, un orgue est un instrument de musique (de la famille des instruments à vent) très imposant et par conséquent diffuse le son par plusieurs endroits (par le buffet, les jointures du buffet, les bouches des tuyaux, etc.). Pour une meilleure compréhension du problème, regardons les différentes caractéristiques dimensionnelles de l'orgue qui attirent ici notre attention :

Descriptif dimensionnel d'un orgue ibérique : L'instrument ci-contre est un orgue à buffet espagnol ; il s'apparente de près à celui qui serait installé dans l'église Les Saints François.

**5,5m**

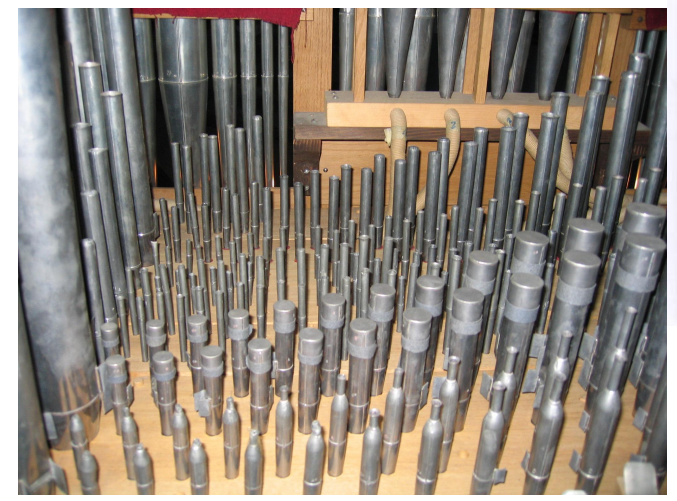

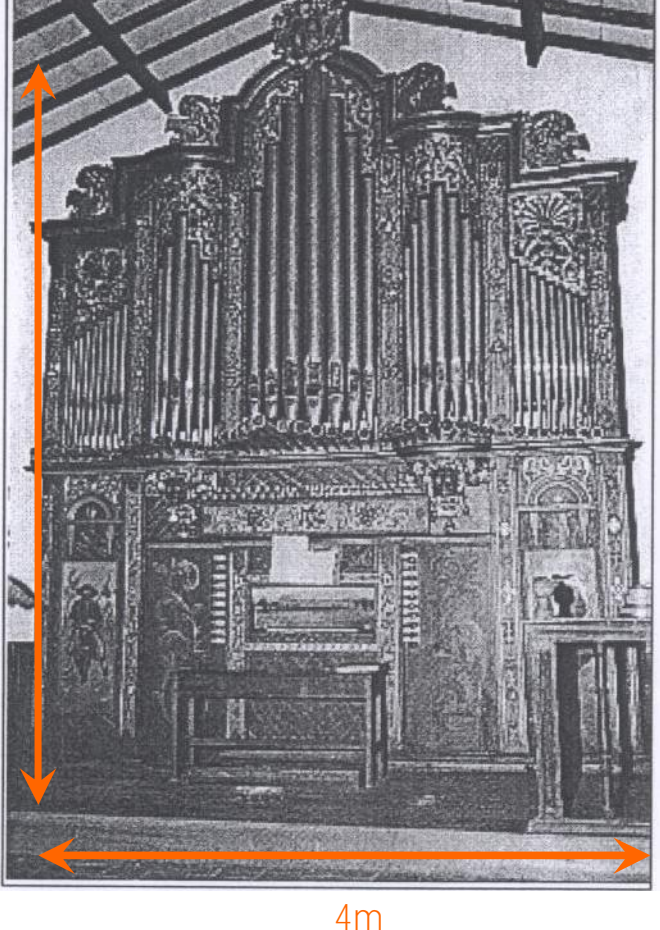

**Dimensions d'un orgue ibérique**

**Photo de l'intérieur du buffet d'un orgue**

Les tuyaux d'un orgue mesurent de 50 cm à 5m (voire beaucoup plus, les plus longs tuyaux d'orgue peuvent atteindre 10m **5** ). En outre, nous ne trouvons pas de tuyaux d'orgue seulement en façade, il y en a autant à l'intérieur du buffet. En règle générale, un orgue est composé d'un très grand nombre de tuyaux (d'appellations différentes : viole, bourdon, etc.).

\_\_\_\_\_\_\_\_\_\_\_\_\_\_\_\_\_\_\_\_\_\_\_\_\_\_\_\_\_\_\_\_\_\_\_\_\_\_\_\_\_\_\_\_\_\_\_\_\_\_\_\_\_\_\_\_\_\_\_\_\_\_\_\_\_\_\_\_\_\_\_\_\_\_\_

**<sup>5</sup>** Les plus longs tuyaux d'orgues en France se trouvent dans la Cathédrale Notre Dame à Paris et mesurent 32 pieds (soit 32\*30cm = 9,60m)

Hypothèse de simulation : Nous utilisons 6 sources ponctuelles en tout et pour tout (cf. schéma ci-dessous). Trois sources sont disposées à environ 2,5 mètres du sol, légèrement au dessus de la tête de l'organiste, au niveau de la « bouche » des tuyaux et trois sources supplémentaires sont disposées à 5 mètres du sol,² à hauteur du haut des tuyaux.

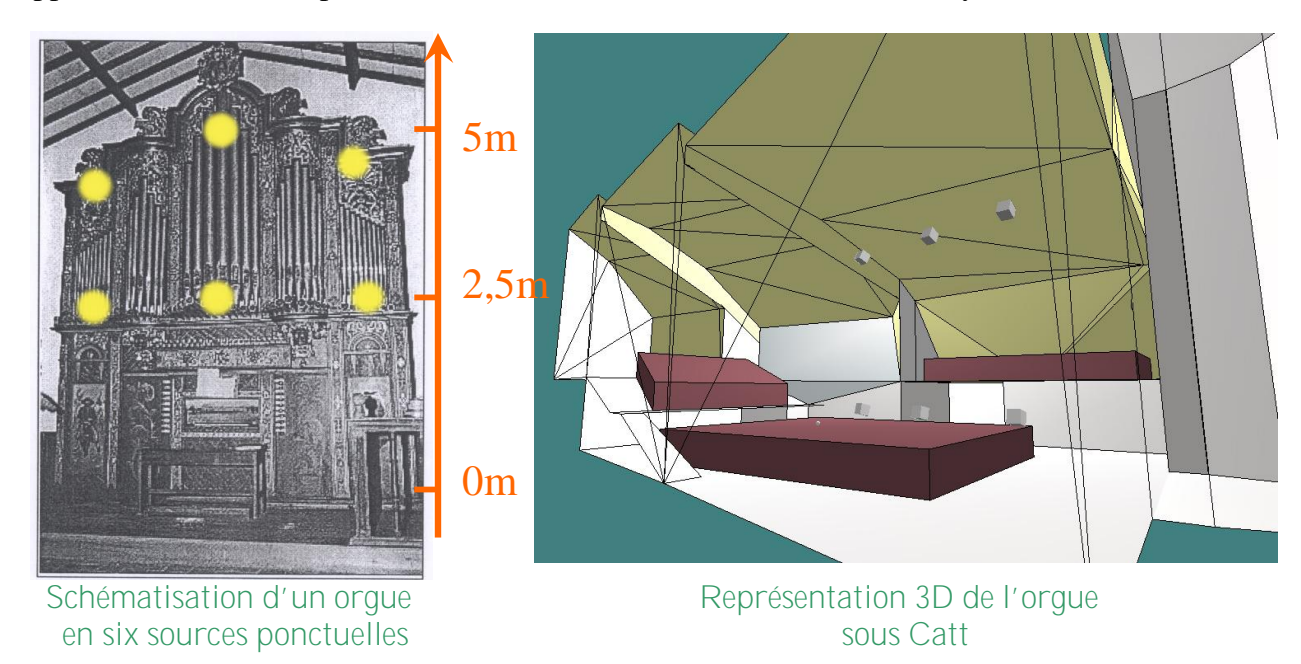

Cette hypothèse s'avère finalement impossible à mettre en place pour le logiciel. Il ne peut traiter qu'une source à la fois. Nous revenons donc à une simulation plus simpliste, d'une source sonore ponctuelle. Nous pourrons cependant envisager par la suite de programmer le logiciel avec une seule source puis additionner le résultat de ces sources ponctuelles pour obtenir une équivalence de 6 sources simultanées à l'aide d'un logiciel de montage adapté incorporant la spatialisation de multiples sources. Remarquons qu'à l'oreille, les seules différences notables seraient la puissance de la source et la spatialisation du son, or d'une part la puissance est prise en compte par CATT et d'autre part les sources sont suffisamment rapprochées pour que cela ne soit pas perceptible (ou à condition d'être très proche de l'orgue et de posséder une oreille aguerrie à cet exercice).

Pour ce qui est de la simulation acoustique nous pouvons définir le spectre de l'orgue virtuel de la même façon que nous avions réglé les coefficients d'absorptions attachés aux matériaux.

Descriptif acoustique d'un orgue ibérique :

En général, un orgue a un spectre très proche d'un bruit blanc au sens qu'il possède le même niveau sonore sur toute sa gamme de fréquences. Nous choisirons de donner à notre orgue virtuel une valeur nominale de 110dB sur l'ensemble de son spectre.

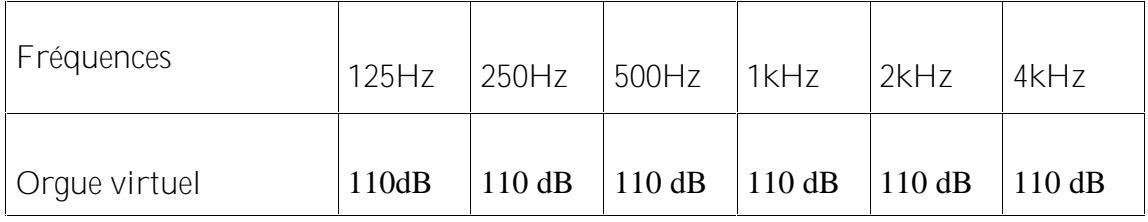

**Tableau des niveaux sonores de la source (orgue virtuel) par bande de fréquences**

#### **2.4 Post-traitement et résultats**

Il existe dans le logiciel, une application qui permet de simuler le son que l'on entendrait dans l'église virtuelle. Il s'agit du procédé de convolution.

Le principe est simple :

- 1- Nous chargeons dans le logiciel **un morceau audio (.Wav) d'un instrument anéchoïque**, c'est à dire ne présentant **pas de réverbération** mais avec les transitoires d'attaques (tous les bruits d'utilisation, souffle, piston, corde, frottement, etc.). Pour le cas de l'orgue, Michèle Castellengo avait effectué des enregistrements d'un orgue numérique (anéchoïque) en chambre sourde pour des précédents travaux. Je me suis donc servi de ces fichiers présentant tous les cas de figures intéressants : musique vive (fugue avec un contrepoint) pour écouter la distinction entre les différentes voix, musique lente et sonore pour apprécier la réverbération de la salle et enfin un dernier extrait qui monopolise l'ensemble de la gamme de l'orgue afin de se rendre compte du jeu dans les aigus, les médiums et les graves.
- 2- Le logiciel va maintenant analyser l'extrait sonore et lui effectuer une convolution, c'est à dire qu'il va **calculer le filtre adéquat** à ajouter sur le morceau anéchoique pour rendre l'effet produit par l'écho ou l'atténuation/amplification de certaines fréquences de la salle. Pour simuler au mieux, la perception humaine, le logiciel utilise un procédé de **représentation binaural** (simulation de la tête humaine avec une oreille de chaque côté du visage et une direction d'écoute).

Pour vérifier les résultats à ce niveau, il me semble qu'il faudrait comparer le rendu sonore (convolution) généré par le logiciel au même test mais cette fois ci dans le lieu réel d'écoute. Les chercheurs du laboratoire ont d'ailleurs pu déjà réaliser un tel essai dans plusieurs cathédrales (notamment au Mont Saint Michel et à Lyon). Le procédé est relativement simple lui aussi. Il suffit en effet de placer des enceintes suffisamment grandes pour atteindre les performances d'un orgue (spectre et puissance) et de diffuser un morceau anéchoïque (précédemment décrit).

**Les résultats obtenus par addition du filtre sont excellents du point de vue de la restitution de l'instrument.** Nous entendons parfaitement les graves, très puissants, le jeu est sonore, massif. L'avis des auditeurs à la suite d'une écoute informelle est unanime à ce sujet, il s'agit d'un orgue d'excellente facture en parfaite harmonie avec la salle. Pourtant, pour ceux qui connaissent le véritable lieu d'écoute, le résultat semble trop beau pour être crédible. Rappelons que l'église Les Saints François est de relativement petites proportions et une grande partie de ses murs sont recouverts de panneaux d'isolation acoustique (panneau d'absorption devant assécher la salle d'un point de vue acoustique pour prévenir de l'effet 'hall de gare' [i.e. très longue réverbération, bruits de conversation amplifiés et indistincts])<sup>6</sup>.

\_\_\_\_\_\_\_\_\_\_\_\_\_\_\_\_\_\_\_\_\_\_\_\_\_\_\_\_\_\_\_\_\_\_\_\_\_\_\_\_\_

<sup>&</sup>lt;sup>6</sup> Un Tr de 0,5 s convient à une bonne éligibilité dans une pièce moyenne (comme un salon) ; Pour ce qui est de la musique tout dépend du style, on peut apprécier un Tr plus court 0,3 s par exemple pour discerner parfaitement les instruments pour la musique de chambre, ou plus long pour retrouver l'effet de résonance souhaité dans les églises (orgue ou chant grégorien par exemple).

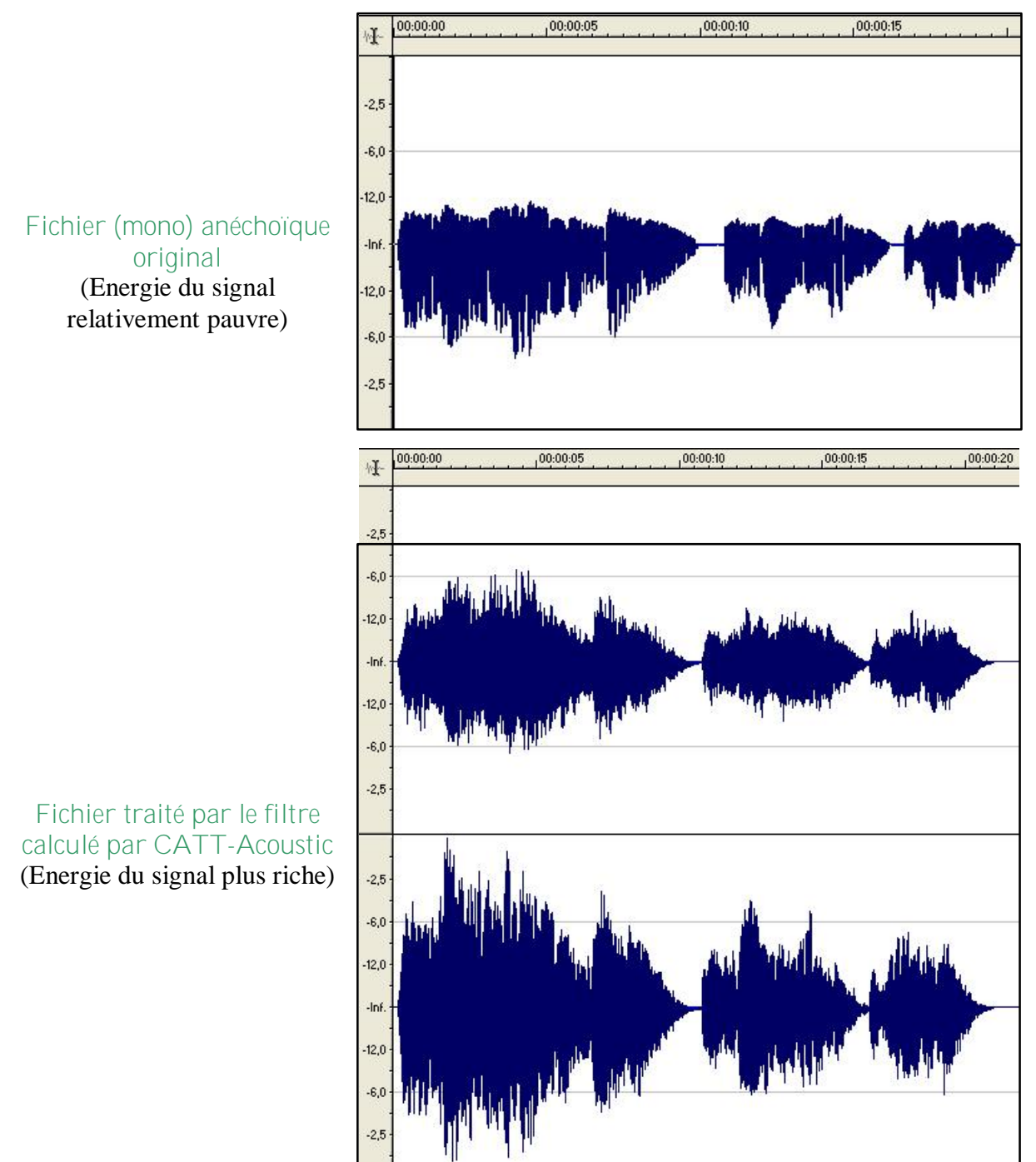

Figures du même extrait anéchoïque, le deuxième étant le résultat du module de convolution du logiciel (abscisses en dB temps en ordonnées)

Comme nous avons pu le décrire précédemment, le logiciel traite un fichier mono (i.e. une seule piste visible ci-dessus) en calculant un filtre permettant de rendre au mieux les propriétés acoustiques de la salle puis rend un résultat binaural (i.e. en stéréo, comme l'écoute humaine)

# **3. Montpellier : Prise de mesures in-situ**

# **3.1 Dispositif expérimental**

L'objectif était double. Premièrement nous prenons des **mesures de réponses impulsionnelles** sur le site afin de récupérer les temps de réverbération réels de la grande salle de l'église et donc nous pouvons ainsi comparer nos mesures aux données prédites par le logiciel. Deuxièmement, nous vérifions les différentes sources qui ont servi pour construire l'église (plans, photos, relevés divers) et s'avèrent corrects.

Nous opérons de la manière suivante :

- **Nous produisons une impulsion courte et puissante** en faisant éclater un ballon ou un pétard.
- En parallèle, **nous enregistrons avec des micros omnidirectionnels (Schoeps) sur une cassette DAT** (cassette audio numérique) le bruit dans sa totalité, c'est-à-dire l'explosion puis la décroissance sonore.

L'enregistrement est ensuite analysé sous Macintosh à l'aide du logiciel **Midas**, qui permet de calculer des indices tels que temps de réverbération, niveau sonore ou encore C-50 (idem C-80).

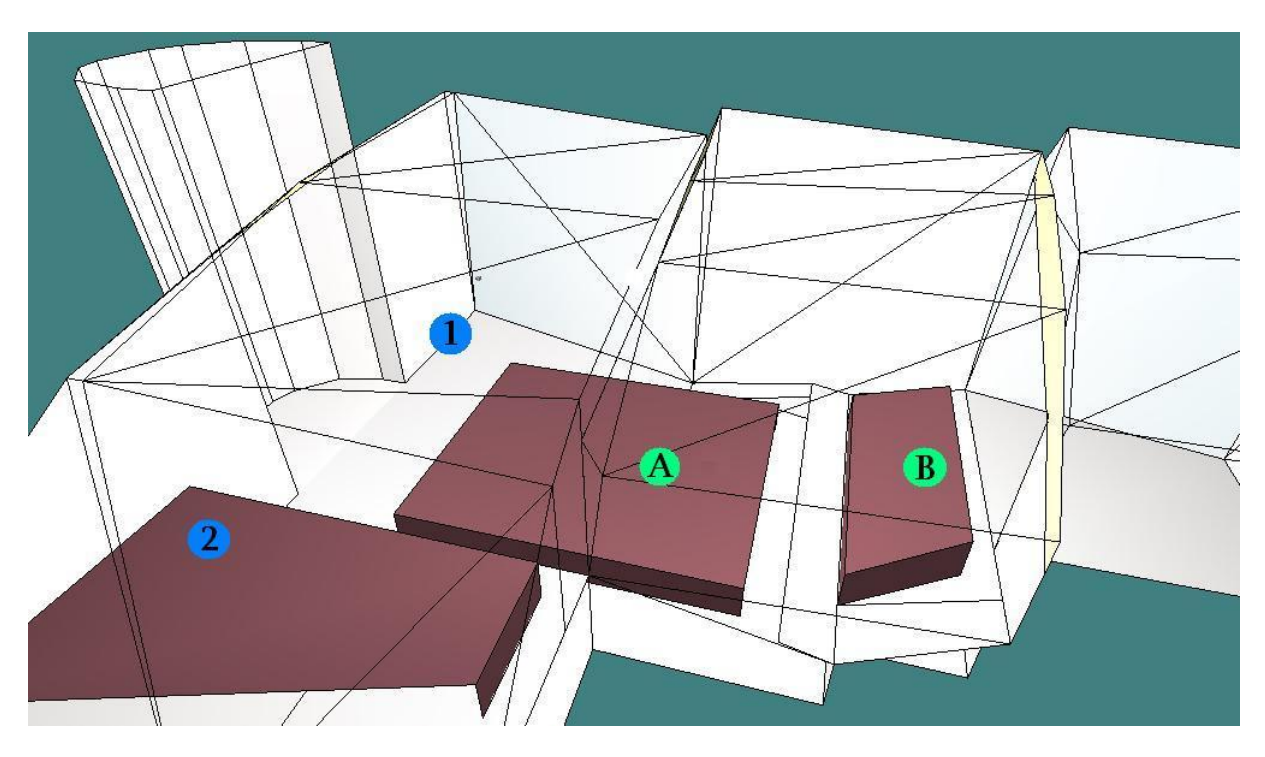

**Schéma des différentes positions du dispositif expérimental**

1 : Position de la source à droite du chœur au niveau du sol

- 2 : Position de la source dans la mezzanine (à gauche du chœur)
- A : Position des micros à 10m du chœur au niveau du sol (centre géométrique)

#### B : Position des micros dans la tribune centrale

*NB : Le trépied des micros mesure 1,50m de hauteur, et la source est à 1,20m (pétards) ou 2,30m (ballons) de hauteur.*

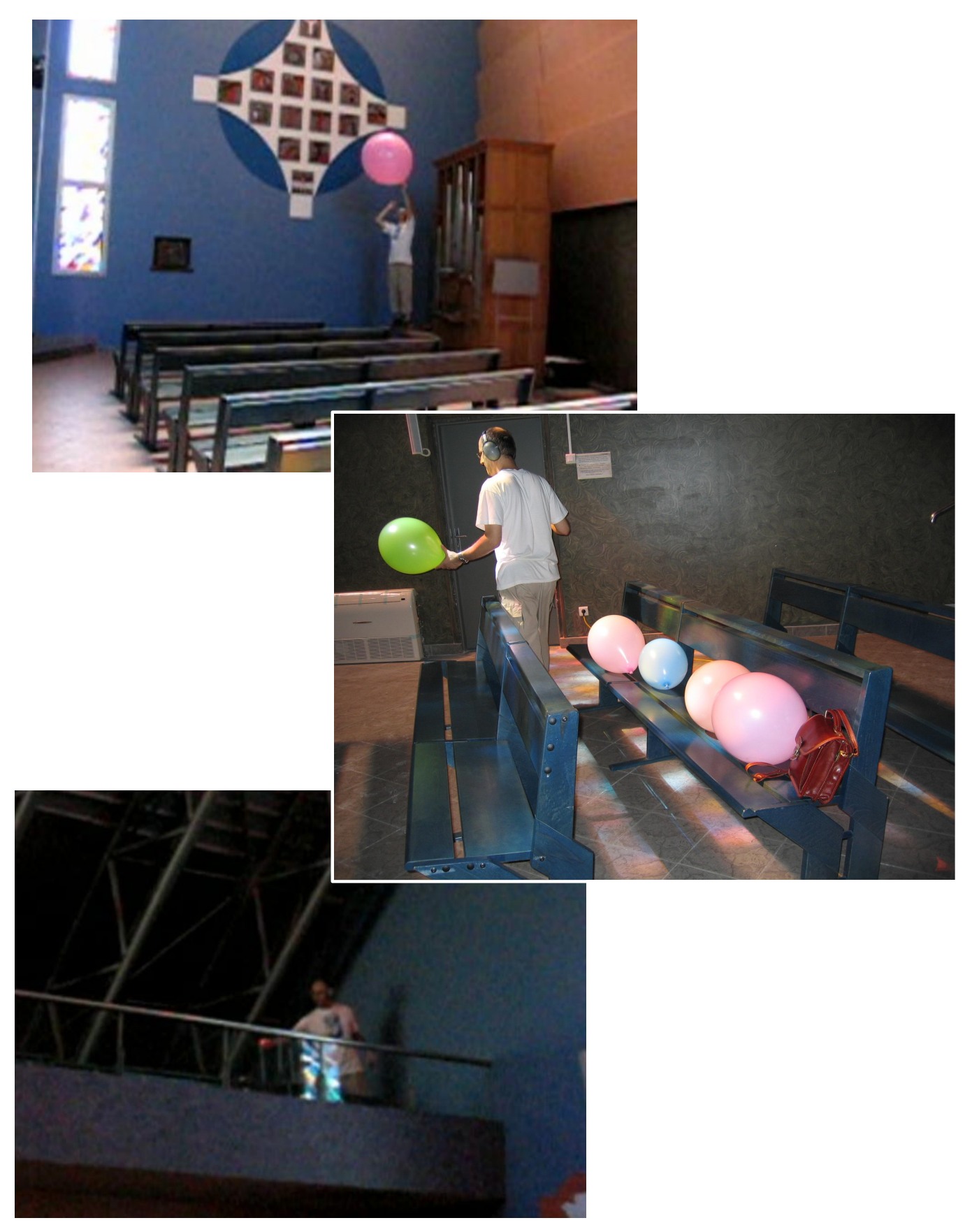

**Photos des tests sonores à l'église Les Saints François de Montpellier**

#### **3.2 Comparaison des résultats**

Grâce au logiciel **MIDAS**, nous obtenons les temps de réverbération (RT-30 en secondes) et les niveaux sonores (Level en dB, présents à titre indicatif) et ce pour les différents tests exécutés à l'église Les Saints François de Montpellier. Dans un premier temps, nous regarderons les résultats de ces tests : soit l'explosion de ballons de taille moyenne (30 centimètres de diamètre), ou de grande taille (1mètre de diamètre) et enfin l'explosion de pétards (tigres moyen format). Du fait d'une **saturation en basses fréquences des micros** (en grande partie due à de mauvais réglages), les tests pour les ballons de tailles moyennes ne permettent pas de descendre sous les 250Hz.

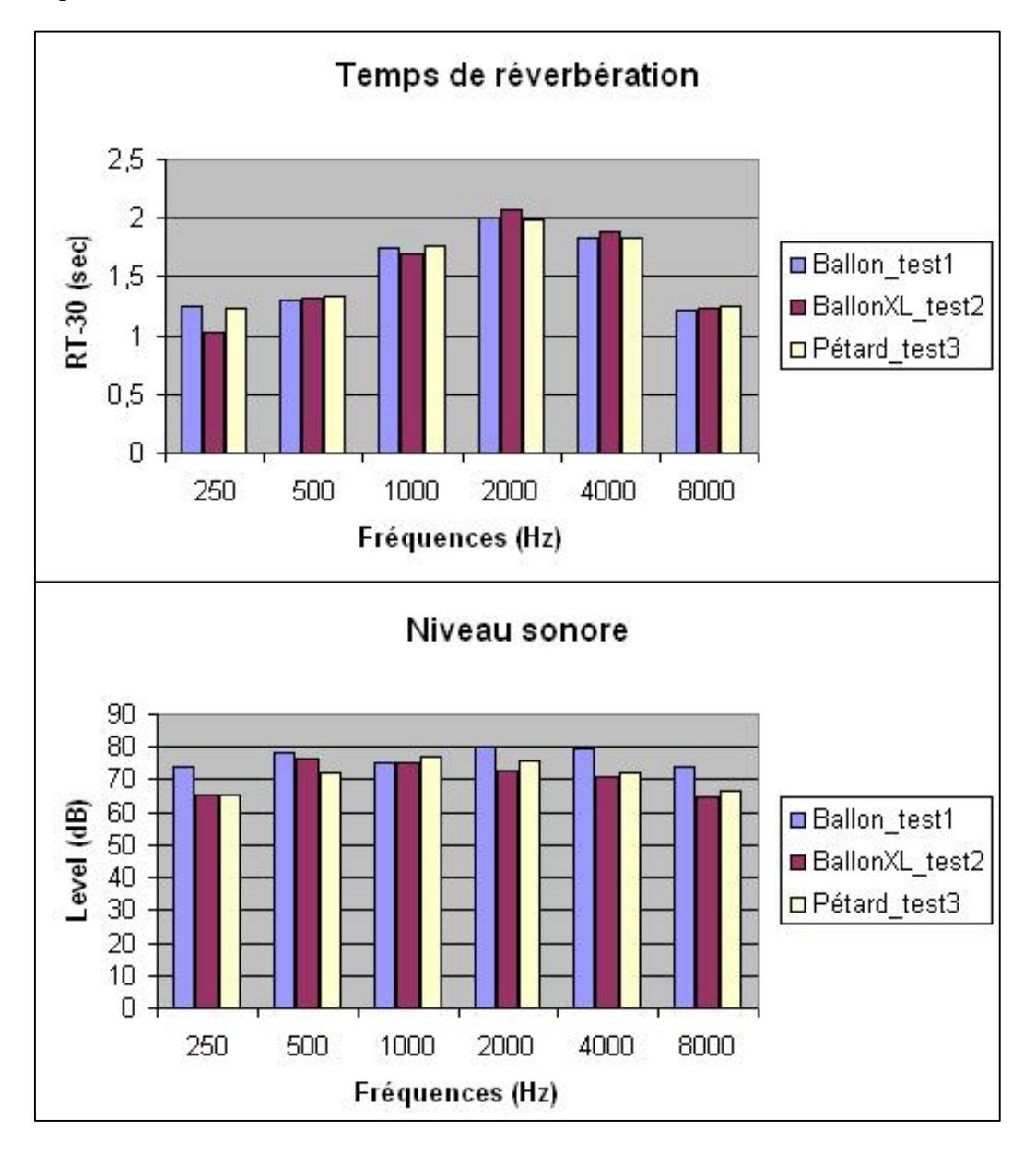

Dans l'ensemble, nous constatons que les différents tests nous donnent les mêmes résultats à environ 10% près dans la plupart des cas. **Nous obtenons une valeur moyenne du RT30 égale à 1,555 secondes.**

D'autre part, nous avons effectué des tests suivant un protocole légèrement différent à savoir en changeant la position de la source et des micros. La source est cependant la même pour les trois tests : explosion de ballons de taille moyenne.

Test1 : Micros = emplacement 1 ; Source = Au sol, à droite du cœur  $(1)$ Test2 : Micros = emplacement 1 ; Source = Mezzanine  $(2)$ Test3 : Micros = emplacement 2 ; Source = Au sol, à droite du cœur  $(1)$ 

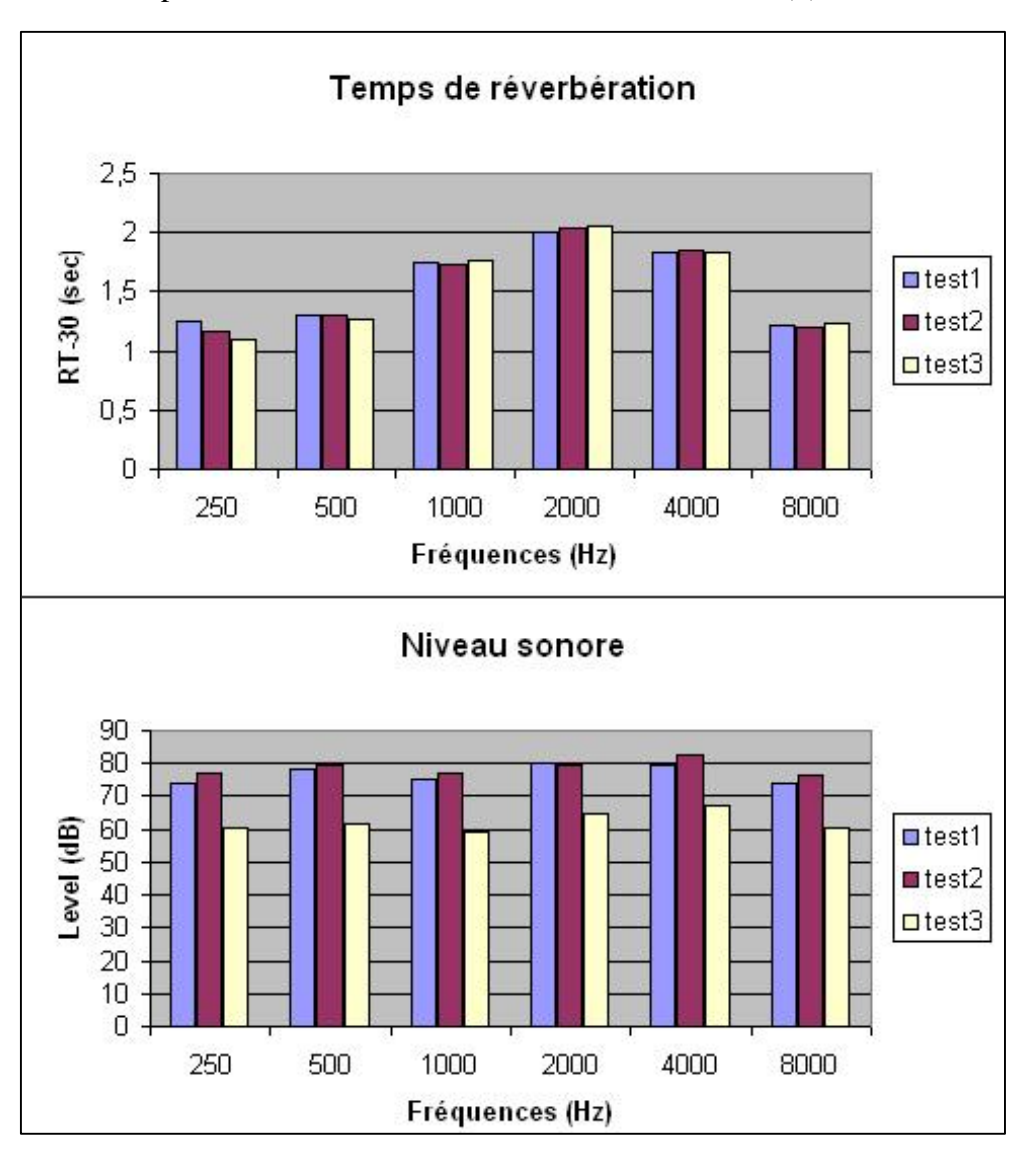

**Cette expérience reflète bien la loi d'acoustique qui prédit que** *« le calcul du temps de réverbération d'un lieu ne dépend pas de la position de la source ou du dispositif de capture sonore ».* Nous constatons en effet que les différences sur les résultats du temps de réverbération sont inférieures à 5% par bande de fréquences ce qui **nous donne une valeur moyenne du RT30 égale à 1,549 secondes,** soit seulement 0,3% d'erreur par rapport à la précédente valeur obtenue qui était 1,555 secondes. Le niveau sonore est quant à lui différent dans le troisième cas, puisque les micros sont plus éloignés de la source sonore, d'où une perte franche de -15 dB à chaque bande de fréquences.

#### **3.3 Correction du modèle virtuel**

Nous en venons à présent au second objectif du déplacement à Montpellier : l'observation du site et le dépistage des erreurs de conception du modèle virtuel. Le problème majeur, en dehors des différences au niveau du temps de réverbération, est **l'inclinaison d'un angle de 12° des panneaux acoustiques du mur ouest,** ce qui change considérablement les trajets des ondes sonores et donc du temps de réverbération.

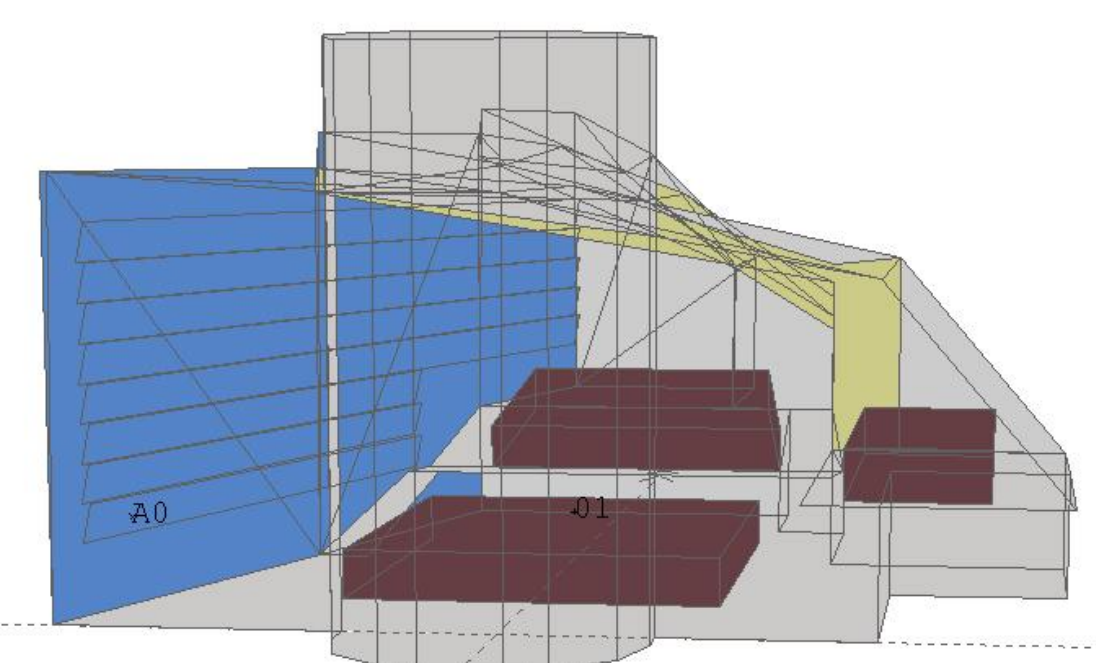

L'ajout de ces panneaux modifie l'acoustique de l'église, mais il est néanmoins nécéssaire de travailler sur les matériaux qui les composent. Etant donné que nous ne possédons que très peu d'informations sur ces panneaux, en particulier du point de vue acoustique, il ne reste que la possibilité de **modifier les coefficients d'absorption par tâtonnement pour améliorer le modèle**. C'est ainsi que nous avons pu ramener le modèle (v6.1) à correspondre d'avantage au modèle réel du point de vue des temps de réverbération par bande de fréquences.

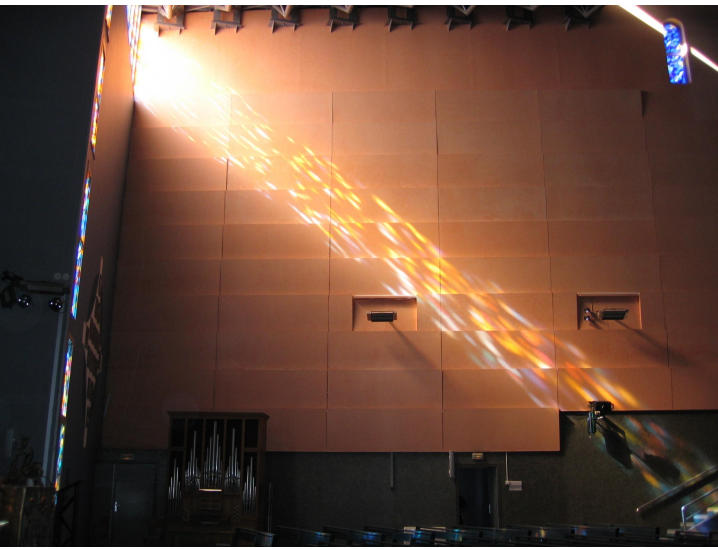

A partir du moment où nous ne modifions qu'une seule variable (les coefficients d'absorption des panneaux), notre procédé est valable sur le plan mathématique car il nous permet de corriger l'acoustique de la salle de façon simple et efficace, mais sur le plan pratique, nous donnons à ces panneaux absorbants des propriétés qui ne sont pas forcément crédibles. De plus, régler les différents coefficients dans chaque bandes de fréquences génère in fine une multitude de combinaisons possibles bien que nous opérons sur un seul matériau.

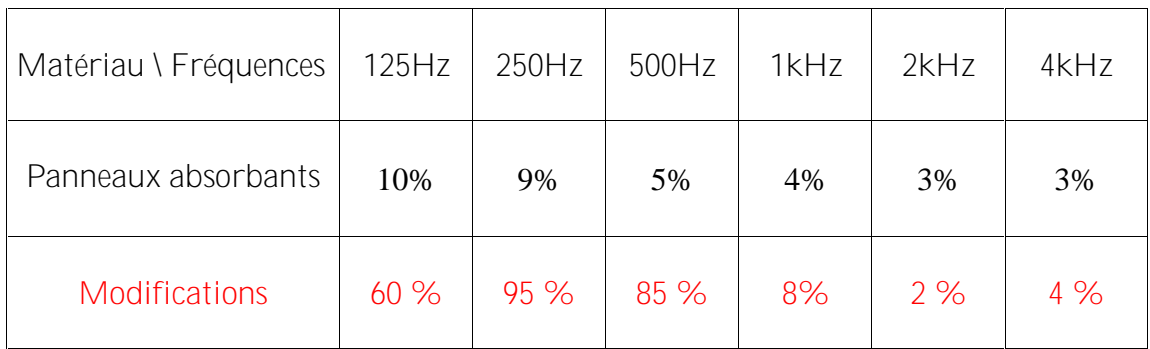

#### **Tableau des coefficients d'absorption des panneaux**

Nous nous résignons à l'emploi de cette méthode même si les résultats semblent peu crédibles pour les trois premières bandes de fréquences. En effet, nous utilisons des valeurs d'absorption qui sont de 6 à 20 fois plus élevées par rapport aux valeurs d'origine prises dans la base de données 'Alpha base'.

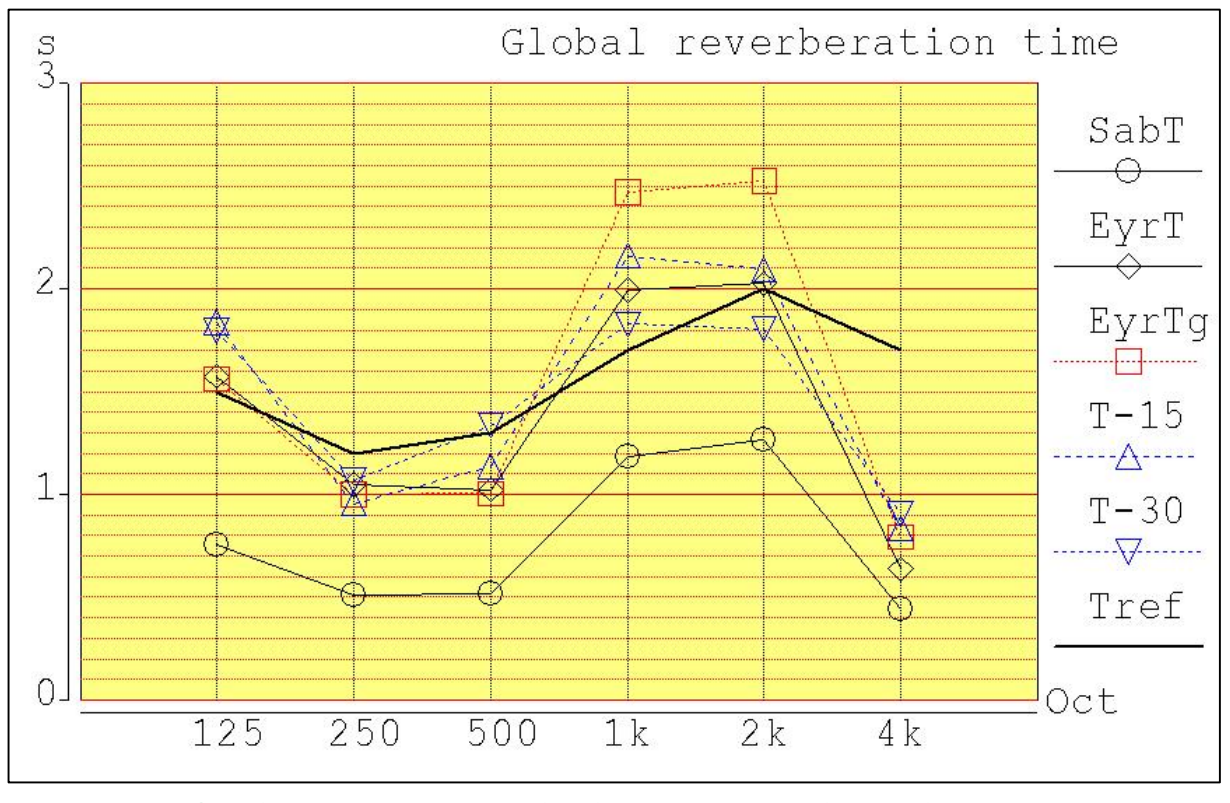

**Graphiques représentant les différents temps de réverbération calculés par CATT pour le modèle v6.1**

Sur ce dernier graphique, nous pouvons remarquer que le temps de réverbération **« Tref »** (qui correspond aux essais in-situ) est plus proche de la courbe « **T-30 »** que précédemment (modèle v5), les écarts vont de 0,2 à 0,4 secondes (au lieu de 0,2 à 0,8 pour le modèle v5). Nous estimons pour cette version 6.1 le RT-30 moyen à 1,5 s; rappelons que celui-ci était de 1,9 s pour la version 5.0. La bande de fréquence à 4kHz n'est pas à prendre en compte car nous ne disposions pas de résultats avec MIDAS pour cette bande.

Nous obtenons donc finalement de biens meilleurs résultats après avoir modifié les panneaux absorbants du modèle virtuel. Bien qu'ils soient peu vraisemblables par rapport aux panneaux existants, ils permettent de se rapprocher au mieux de la solution.

Nous pouvons donc apprécier l'amélioration du dernier modèle et l'importance capitale de l'étalonnage du logiciel par le biais d'essais in situ.

En conclusion, d'après tous les calculs effectués, les comparaisons entre les différents modèles et la réalité, nous pouvons affirmer que la dernière version (modèle v6.1) se rapproche de façon satisfaisante du modèle réel, tant du point de vue physique que du point de vue acoustique. Rappelons que nous obtenons au final une différence en matière de temps de réverbération inférieur à 5% en moyenne pour cette version par rapport aux essais in-situ.

#### **Bilan du stage:**

Ces trois mois au LAM m'ont permis de découvrir le milieu de la recherche; c'est un stage suffisamment long pour vivre une réelle expérience avec « les habitants » du bureau. J'ai pu découvrir leur passé, leurs différents cursus, tous leurs travaux, ce qui m'a conduit tout naturellement à une remise en question personnelle et une interrogation sur mon propre avenir.

Il est certain cependant que les conditions beaucoup plus détendues de mon stage restent assez éloignées de l'idée que je me fais du travail en entreprise, plus rapide, plus sous pression, avec des missions à réaliser en un temps plus limité.

Ces recherches sont si variées qu'elles élargissent mon horizon chaque fois que j'ai l'occasion de discuter avec un chercheur du laboratoire, que ce soit sur l'étude du comportement face aux bruits urbains, la catégorisation instrumentale ou encore la détection d'insectes xylophages. A chaque personne est rattaché un univers de travail très différent d'un premier abord mais finalement toujours en rapport avec le domaine de l'acoustique.

Mon travail a couvert deux domaines : l'un en contact avec les chercheurs (découverte de l'acoustique des salles et des protocoles de prises de mesures, etc.) qui encourage le dialogue et l'échange, l'autre plus personnel (découverte et programmation sur logiciel) qui pousse à la réflexion et requiert une méthode claire pour amener à terme des problèmes de programmation. J'espère garder un contact avec ces personnes dans le futur, et plus particulièrement avec les chercheurs dévoués au domaine de la psycho-acoustique véritable « découverte-*coup de cœur »* de ce stage.

#### **Conclusion :**

Mon sentiment à propos de cette expérience est qu'elle fut un excellent stage de recherche dans le domaine que je vais aborder l'année prochaine pour ma deuxième année de Master à l'université Pierre et Marie Curie. J'ai opté naturellement pour le **Master Acoustique architecturale** (ACAR) ; en parallèle, je compte suivre des modules sur la composition et la psycho-acoustique proposé à l'IRCAM (filière ATIAM). Le domaine me semble suffisamment vaste pour pouvoir rester intéressant et évolutif au fil du temps. Je pourrai tout aussi bien m'intéresser à l'influence des bruits sur les individus, qu'à la configuration spatiale d'un dispositif sonore pour une manifestation culturelle. Le domaine de l'acoustique est en pleine expansion et doit répondre à une réglementation devant être mise à jour, ce qui me permet d'espérer obtenir un métier passionnant.